# 基于WEB的软件开发及 HTML5基础

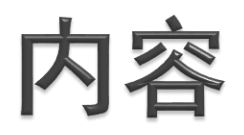

- 基于Web的软件
- ▶ 了解HTML5
- HTML5开发方法

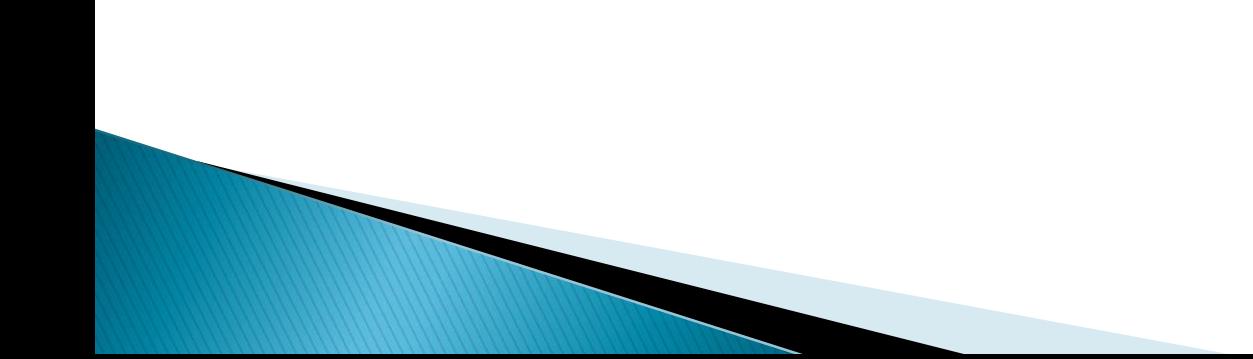

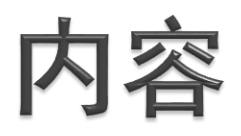

- 基于Web的软件
- ▶ 了解HTML5
- HTML5开发方法

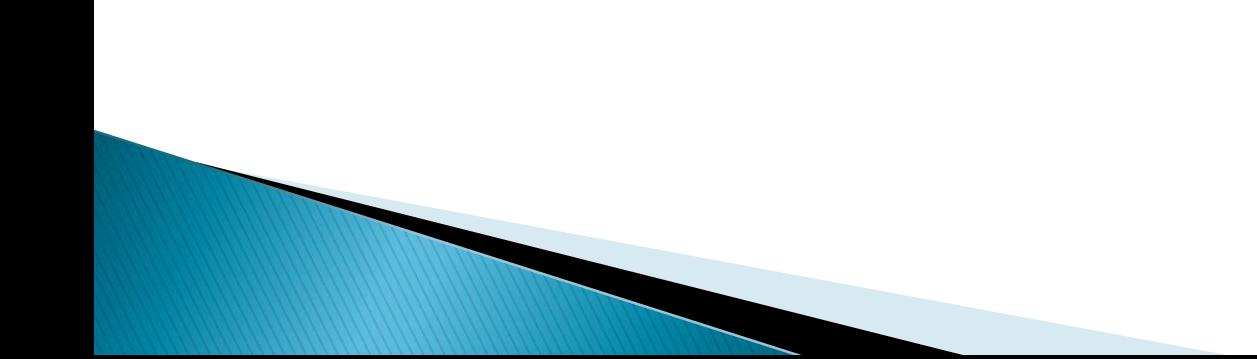

#### 基于WEB的软件形式对比

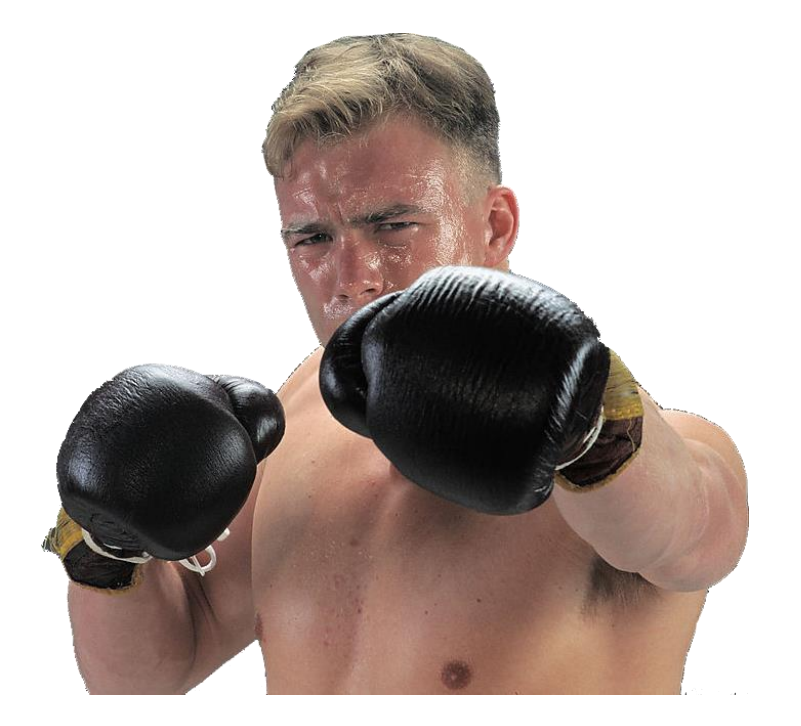

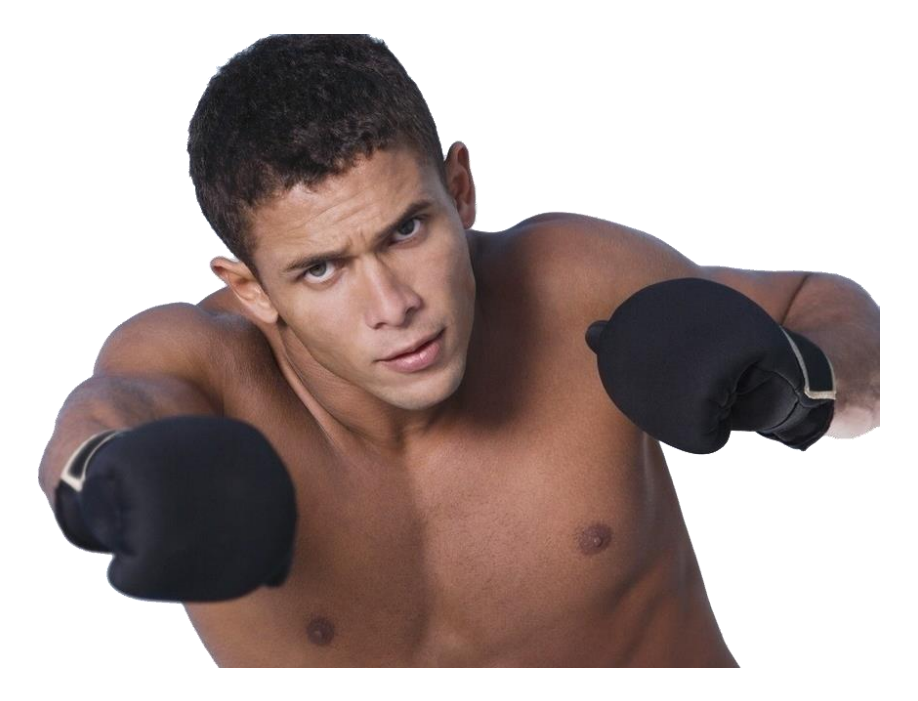

#### Web site VS Web app

### Web site –– Web的主流形式

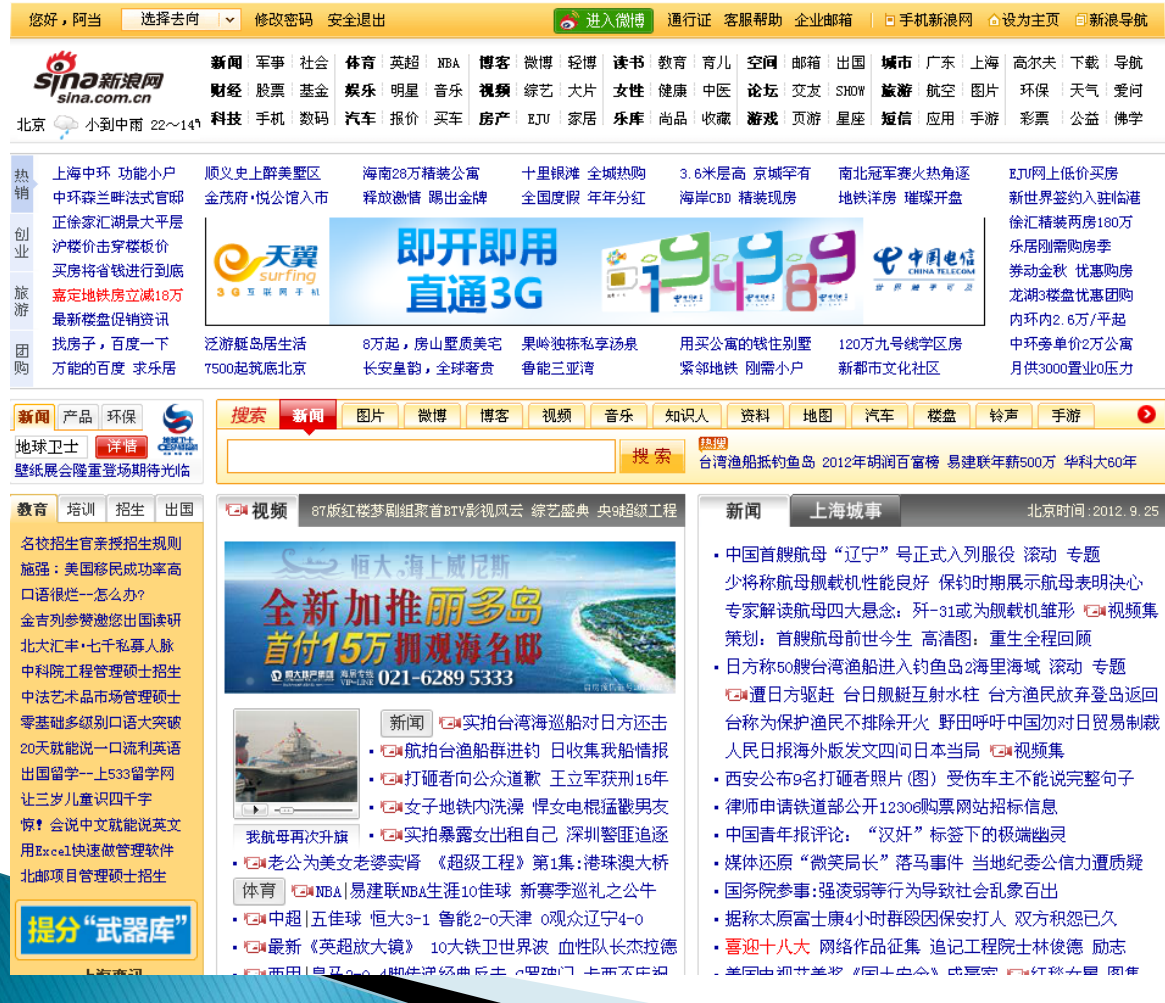

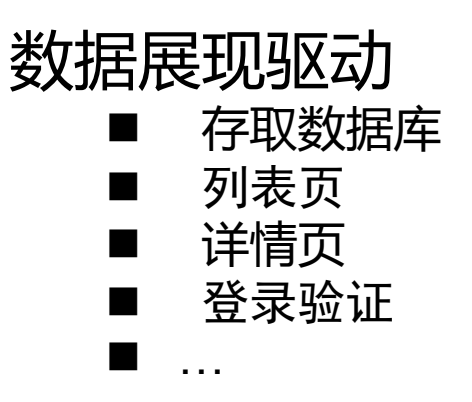

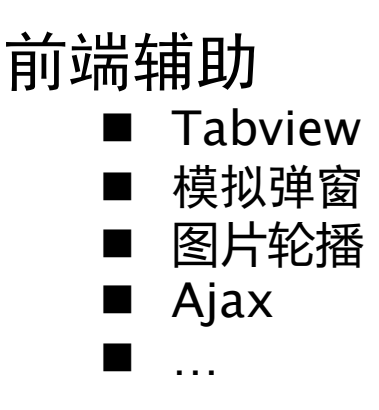

### C/S与B/S结构

- C/S 结构
	- C/S (Client/Server)结构,即客户机和服务器 结构。软件系统体系结构,通过它可以充分利 用两端硬件环境的优势,将任务合理分配到 Client端和Server端来实现,降低了系统的通 讯开销。
- ▶ B/S结构

◦ C/S (Browser/Server)结构,即浏览器和服务 器结构。是对C/S结构的变化或改进,用户工 作界面是通过WWW浏览器来实现,极少部分事 务逻辑在前端(Browser)实现,但是主要事 务逻辑在服务器端(Server)实现,形成所谓 三层3-tier结构。

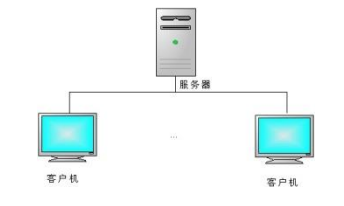

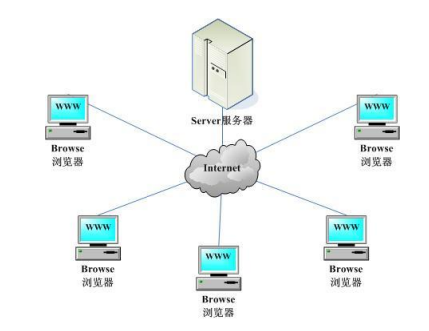

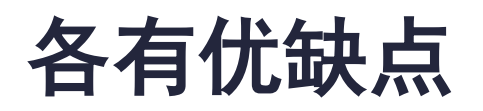

#### Web的新锐 **Web app**

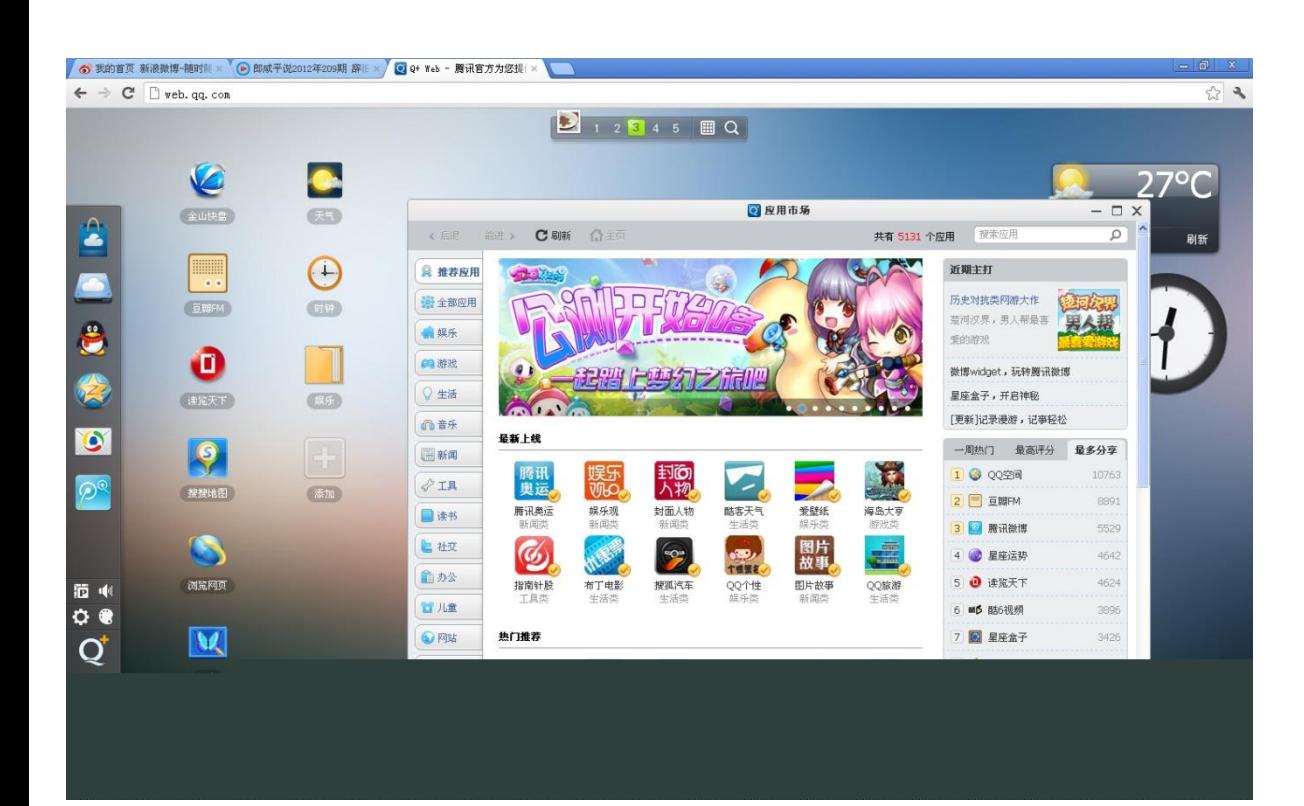

#### 前端展现驱动 ■ 新颖的交互方式 ■ 更多的功能模块 ■ 更大的代码规模 ■ 模糊c/s和b/s <u>∎</u> …

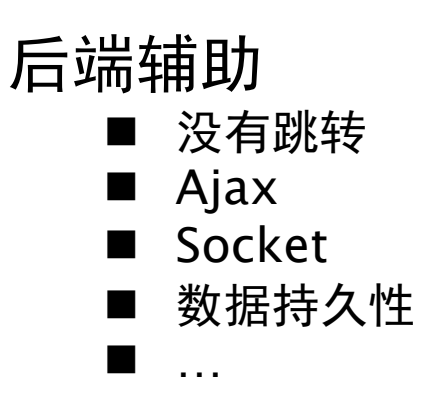

#### 模糊c/s & b/s

- ▶模糊c/s和b/s 特点及原因
	- C/S和B/S平滑模糊的时代;
	- RIA(Rich Internet Applications)富浏览器客户端应用 程序;
	- HTML5+RIA将模糊浏览器与操作系统之间的界限, 即 模糊B\S软件与C\S软件之间的差别;
	- Ajax的兴起;
	- 云计算:云服务+云前端;

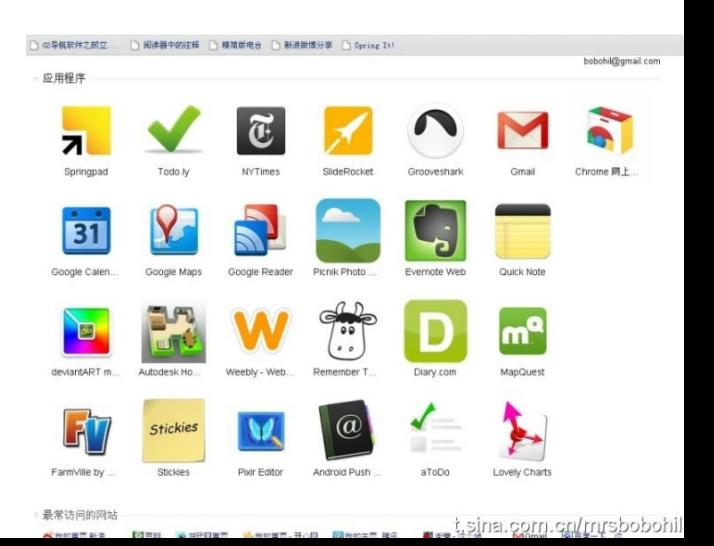

# Web app的挑战

- 更大的代码量
- 更大的可维护性需求
- 更深的团队协作需求

#### 你需要更强的框架,和更高水平的前端工程师

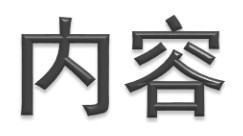

- 基于Web的软件
- ▶ 了解HTML5
- HTML5开发方法

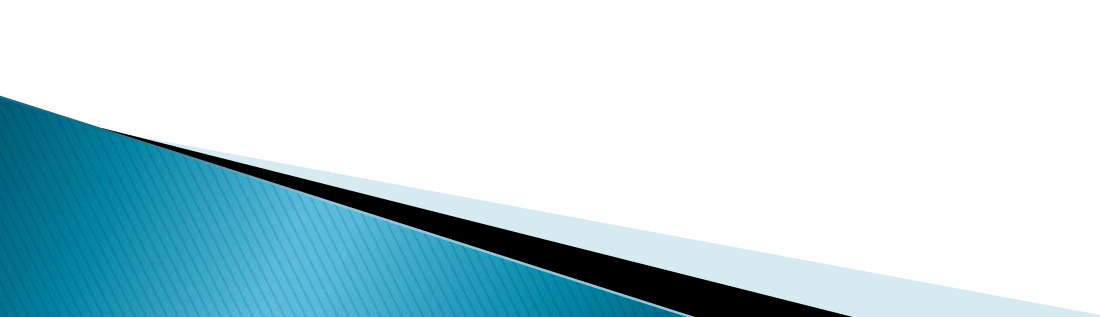

#### HTML5横空出世

- 移动互联网跨平台应用开发
	- HTML5 是下一代的 HTML;
	- 新特性:
		- 用于绘画的 canvas 元素
		- 用于媒介回放的 video 和 audio 元素
		- 对本地离线存储的更好的支持
		- 新的特殊内容元素,比如 article、footer、header、nav、section
		- 新的表单控件,比如 calendar、date、time、email、url、search
	- 浏览器支持:最新版的主流浏览器都支持;
	- 与Javascript&CSS的完美结合;

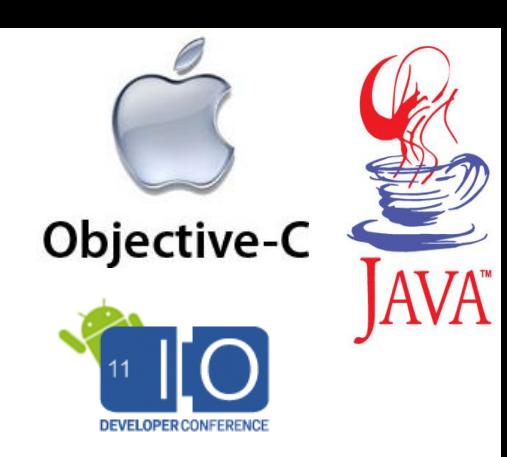

#### **Windows Phone**

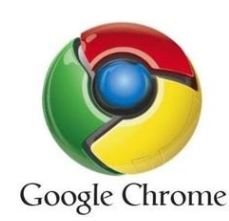

#### HTML5背景

- ▶ HTML: 诞生于1999 年, Since then, 世界变了;
- HTML5是下一代的HTML,将成为HTML、 XHTML 以及HTML DOM 的新标准;
- ▶ HTML5 推陈出行ing;

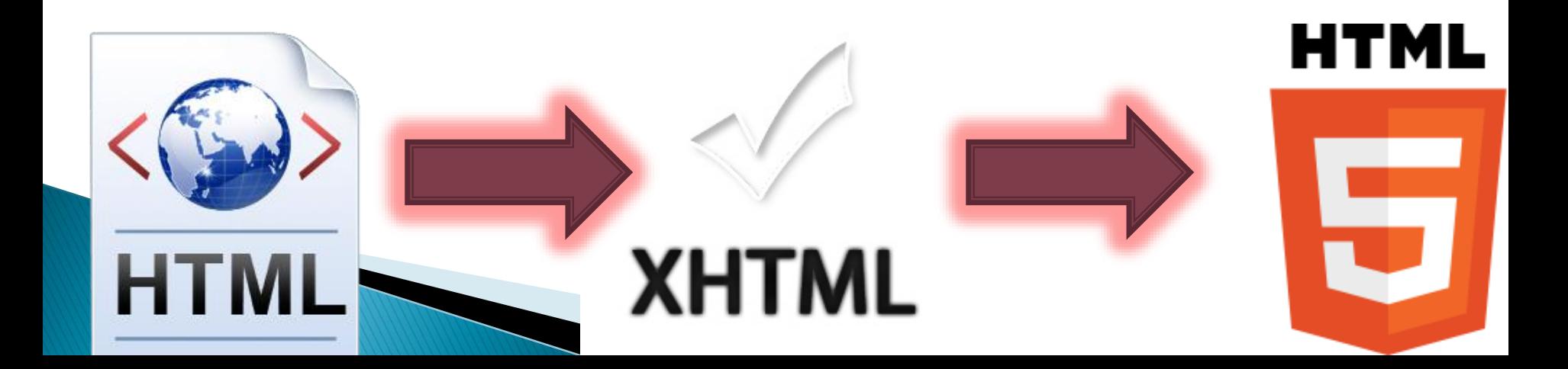

#### HTML5背景

- ▶ HTML5 是W3C 与WHATWG 合作的结果; WHATWG 致力于web 表单和应用程序,而W3C 专注于XHTML 2.0。在2006 年,双方决定合作, 创建新版本的HTML;
- ▶ W3C 指World Wide Web Consortium, 万维网联 盟。WHATWG 指Web Hypertext Application Technology Working Group。
- 中国山寨---http://www.w3school.com.cn/

#### HTML

- ▶ HTML是网络的通用语言,一种简单、通用的全置标记性 语言
- ▶ HTML是由一名叫Tim Berners-Lee的科学家发明的, 其目的是为了方便不同大学的科学家们可以更容易地获 取彼此的研究文档
- ▶ HTML可以在因特网上展示信息(例如科学研究信息)。 你所看到的网页,是浏览器对HTML进行解释的结果。
- 要查看一个网页的HTML代码,只需在浏览器菜单栏上 点击"查看",然后选择"源文件"即可。

#### 什么是HTML5

- ▶ HTML5是一个新的标准,基于HTML4,XHTML , HTML DOM之上 的。
- HTML5包含了新的非常有用的Tag,这些Tag更加语义化,便于网页 内容的搜索和获取,这些Tag包括Video, Form, Input, data list, article, aside, nav, detail 等等,这些会在接下来的博文中一一介绍。 一个优秀的HTML5应用,我们可以根据它的tag得知其主要内容。
- ▶ 新的HTML5 APIs , 这些API都使得开发Web应用变得更加方便。如: Canvas API ( 游戏),Audio & Video ( 多媒体),Geolocation API ( LBS ) ; Communication APIs ( IPC ) ; Web Sockets API ( IMC ) , Web Storage API ( 本地存储),Offline Web Applications等等。

▶ HTML5需要和JavaScript, CSS一起才能打造非常优秀的Web应用。

#### **HTML5 vs FLASH**

- Flash是Adobe公司的当家产品之一,填补了传统 HTML网页动态性交互性不足的问题
- 运行Flash,需要在浏览器中安装Flash Player的插 件,这会导致额外的性能开销,进而影响异常宝贵 的电池使用寿命
- Flash能够完成的工作HTML5+JavaScript+CSS3 都可以完成,而且最重要的一点是不增加额外开销

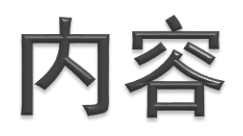

- 基于Web的软件
- ▶ 了解HTML5
- HTML5开发方法

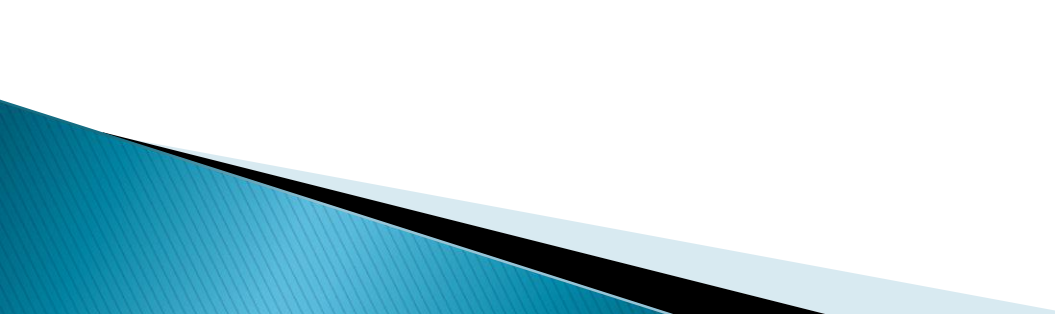

#### HTML5系统开发

泛指

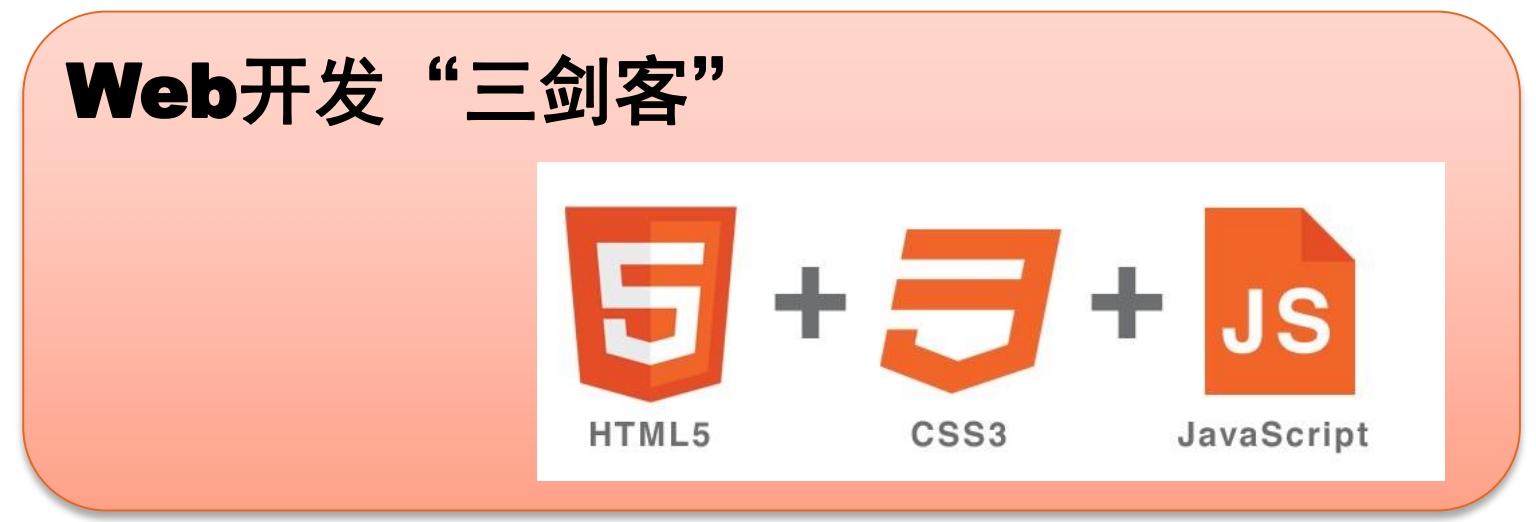

### HTML5, CSS & Javascript

#### 关系

- MVC (model, view, control)
- 网页设计中的体现
	- 描述页面内容
	- 制定内容的展现形式
	- 控制内容的行为

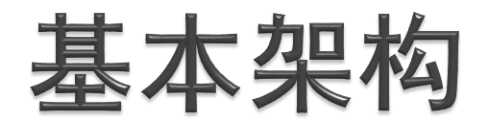

- 三层结构:尽可能使不同类型的代码相互分离。
	- 优势:代码重用,问题定位容易,可针对用户不同方式的访 问
	- 三层结构的架构

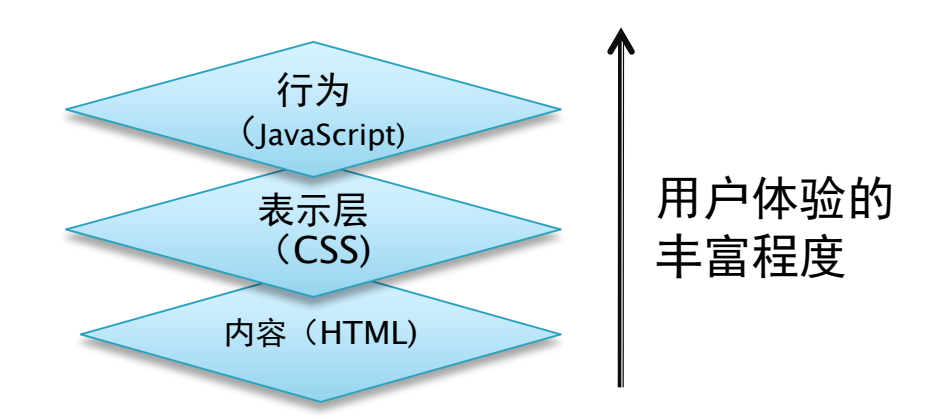

构建网站的过程: 自底向上(渐进增强)

#### 开发工具

#### 推荐工具

- VS2010
- Firefox及Firebug插件
- Notepad++
- Aptana 此为eclipse的javascript改良版

#### **CSS**

#### CSS 指层叠样式表 (Cascading Style Sheets)

- 样式定义*如何显示* HTML 元素
- 。样式通常存储在*样式表*中
- 。样式添加到 HTML5中, 是为了*解决内容与表现分离*
- 。*外部样式表*可以极大提高工作效率
- 外部样式表通常存储在 *CSS 文件*中
- 。多个样式定义可*层叠*为一
- ▶ 注意:
	- 所有的样式会根据下面的规则层叠于一个新的虚拟样式表中, 其中数字 4 拥有最高的优先权。
		- 1. 浏览器缺省设置
		- 2. 外部样式表
		- 3. 内部样式表(位于 <head> 标签内部)
		- 4. 内联样式(在 HTML 元素内部)

#### CSS简单例子

 例子: CSS: p { color: #ff0000; } HTML:  $<$ html $>$  $<$ head $>$  $\langle$ style type="text/css"> p { color: #ff0000; }  $\langle$ /style $\rangle$  $<$ body $>$ <p>你好</p>  $\langle$ body> $\langle$ html $\rangle$ 

#### **JavaScript**

▶ HTML和CSS在一些编程语言流行度统计网站上有 时候会被当作编程语言对待,但大多数的程序员并 不认为它们属于编程语言的范畴,因为它们的各种 编程语言的特征都非常的弱,比如逻辑控制、循环 操作、函数等都严重缺少或不足,它们顶多算是标 记语言。

▶ JavaScript!

#### JavaScript脚本语言

- JavaScript 是一种轻量级的编程语言。
- ▶ JavaScript 是可插入 HTML 页面的编程代码。
- JavaScript 插入 HTML 页面后,可由所有的现代浏览 器执行。
- JavaScript 很容易学习。
- JavaScript 与 Java 是两种完全不同的语言,无论在概 念还是设计上。
	- Java(由 Sun 发明)是更复杂的编程语言。
	- *ECMA-262 是 JavaScript 标准的官方名称。*
	- JavaScript 由 Brendan Eich 发明。它于 1995 年出现在 Netscape 中(该浏览器已停止更新),并于 1997 年被 ECMA(一*个标准协会)采纳。*

#### HTML5基础

- ▶继承自HTML的标签
	- 部分标签: body,button, br,caption, html,head,title,a,table,form,div,h1,h2…h6
	- 举例: [http://www.w3school.com.cn/tiy/t.asp?f=html\\_link](http://www.w3school.com.cn/tiy/t.asp?f=html_links) s
	- [http://www.w3school.com.cn/tiy/t.asp?f=html\\_for](http://www.w3school.com.cn/tiy/t.asp?f=html_form_checkbox) m\_checkbox
	- [http://www.w3school.com.cn/tiy/t.asp?f=html\\_bac](http://www.w3school.com.cn/tiy/t.asp?f=html_back_img) k\_img

### HTML5规则

- 新特性应该基于HTML、CSS、DOM 以及 JavaScript;
- ▶ 减少对外部插件的需求(比如Flash);
- 更优秀的错误处理;
- 更多取代脚本的标记;
- ▶ HTML5 应该独立于设备;
- 开发进程应对公众透明。

- 总体认识:
	- 实例:

[http://www.w3school.com.cn/tiy/t.asp?f=html5\\_vid](http://www.w3school.com.cn/tiy/t.asp?f=html5_video_all) eo\_all

- 支持视频音频。
	- video 和 audio 标签: 替代了网页上插件 (如flash)的使 用。格式 Ogg,MP4,MP3,WAV等。
		- <video src="movie.ogg" width="320" height="240" controls="controls"> Your browser does not support the video tag. </video>
		- <video width="320" height="240" controls="controls"> <source src="movie.ogg" type="video/ogg"> <source src="movie.mp4" type="video/mp4"> Your browser does not support the video tag">  $\langle \text{video} \rangle$
		- <audio src="song.ogg" controls="controls"> Your browser does not support the audio tag.  $\langle \rangle$  audio

- ▶ 画布 canvas ---重要的新特性
	- HTML5 的 canvas 元素使用 JavaScript 在网页上绘制图 像。
	- 画布是一个矩形区域,您可以控制其每一像素。
	- canvas 拥有多种绘制路径、矩形、圆形、字符以及添加 图像的方法。
	- 举例: <canvas id="myCanvas" width="200" height="100"></canvas>
		- [http://www.w3school.com.cn/tiy/t.asp?f=html5\\_canvas\\_image](http://www.w3school.com.cn/tiy/t.asp?f=html5_canvas_image)
		- [http://www.w3school.com.cn/tiy/t.asp?f=html5\\_canvas\\_line](http://www.w3school.com.cn/tiy/t.asp?f=html5_canvas_line)
		- [http://www.w3school.com.cn/tiy/t.asp?f=html5\\_canvas\\_circle](http://www.w3school.com.cn/tiy/t.asp?f=html5_canvas_circle)

- ▶ SVG ---可伸缩矢量图型(Scalable Vector Graphics)
	- SVG 用于定义用于网络的基于矢量的图形
	- SVG 使用 XML 格式定义图形
	- SVG 图像在放大或改变尺寸的情况下其图形质量不会有损 失
	- SVG 是万维网联盟的标准
	- 优势在于高质量,可伸缩,易创建,可检索
	- 举例:
		- $\cdot$  <svg xmlns="http://www.w3.org/2000/svg" version="1.1" height="190"> <polygon points="100,10 40,180 190,60 10,60 160,180" style="fill:lime;stroke:purple;stroke-width:5;fillrule:evenodd;" /> </svg>

- ▶ SVG 和 Canvas 的比较
	- SVG
		- SVG 是一种使用 XML 描述 2D 图形的语言。
		- · SVG 基于 XML, 这意味着 SVG DOM 中的每个元素都是可用 的。您可以为某个元素附加 JavaScript 事件处理器。
		- · 在 SVG 中, 每个被绘制的图形均被视为对象。如果 SVG 对 象的属性发生变化,那么浏览器能够自动重现图形。

#### ◦ Canvas

- Canvas 通过 JavaScript 来绘制 2D 图形。
- Canvas 是逐像素进行渲染的。
- 在 canvas 中,一旦图形被绘制完成,它就不会继续得到浏览 器的关注。如果其位置发生变化,那么整个场景也需要重新 绘制,包括任何或许已被图形覆盖的对象。

- ▶ SVG 和 Canvas 的比较
	- Canvas
		- 依赖分辨率
		- 不支持事件处理器
		- 弱的文本渲染能力
		- 能够以 .png 或 .jpg 格式保存结果图像
	- 最适合图像密集型的游戏,其中的许多对象会被频繁重绘 ◦ SVG
		- 不依赖分辨率
		- 支持事件处理器
		- 最适合带有大型渲染区域的应用程序(比如谷歌地图)
		- 复杂度高会减慢渲染速度(任何过度使用 DOM 的应用都不快)
		- 不适合游戏应用

#### ▶ HTML5 Geolocation API

- 用于获得用户的地理位置;
- 鉴于该特性可能侵犯用户的隐私,除非用户同意,否则用 户位置信息是不可用的;
- getCurrentPosition() 方法来获得用户的位置。
- 举例:

[http://www.w3school.com.cn/tiy/t.asp?f=html5\\_ge](http://www.w3school.com.cn/tiy/t.asp?f=html5_geolocation) olocation

#### ▶ HTML 5 Web 存储

- 两种在客户端存储数据的新方法:
	- localStorage 没有时间限制的数据存储
	- sessionStorage 针对一个 session 的数据存储
- 与Cookie存储的比较
	- Cookie不适合大量数据,因请求频繁速度慢
	- · Html5是请求时才使用数据, 并分网站分区域存储
- 利用javascript存储和访问数据
- 举例:

[http://www.w3school.com.cn/tiy/t.asp?f=html5\\_we](http://www.w3school.com.cn/tiy/t.asp?f=html5_webstorage_local) bstorage\_local

- ▶ Web Worker --运行在后台的 JavaScript, 不会影响 页面的性能。
	- 原来的HTML页面的缺点:卡,无后台运行
	- Web worker 可做到一直响应操作,后台处理数据
	- 实例: [http://www.w3school.com.cn/tiy/t.asp?f=html5\\_we](http://www.w3school.com.cn/tiy/t.asp?f=html5_webworker) bworker

#### HTML5实例赏析

[塔防游戏](http://oldj.net/static/html5-tower-defense/td.html)